I.2-UNIX-XDAT PROGRAM EXECUTION INFORMATION FOR THE INFORMIX SHEF DATA UTILITY PROGRAM (XDAT) ON UNIX SYSTEMS

Apps\_defaults Tokens

XDAT uses apps\_defaults tokens to set execution options and path names. See Chapter I.2-UNIX for a description of the Apps\_defaults System.

Tokens that are specified as no or yes can be specified as 0 or 1.

The following is a description of each token:

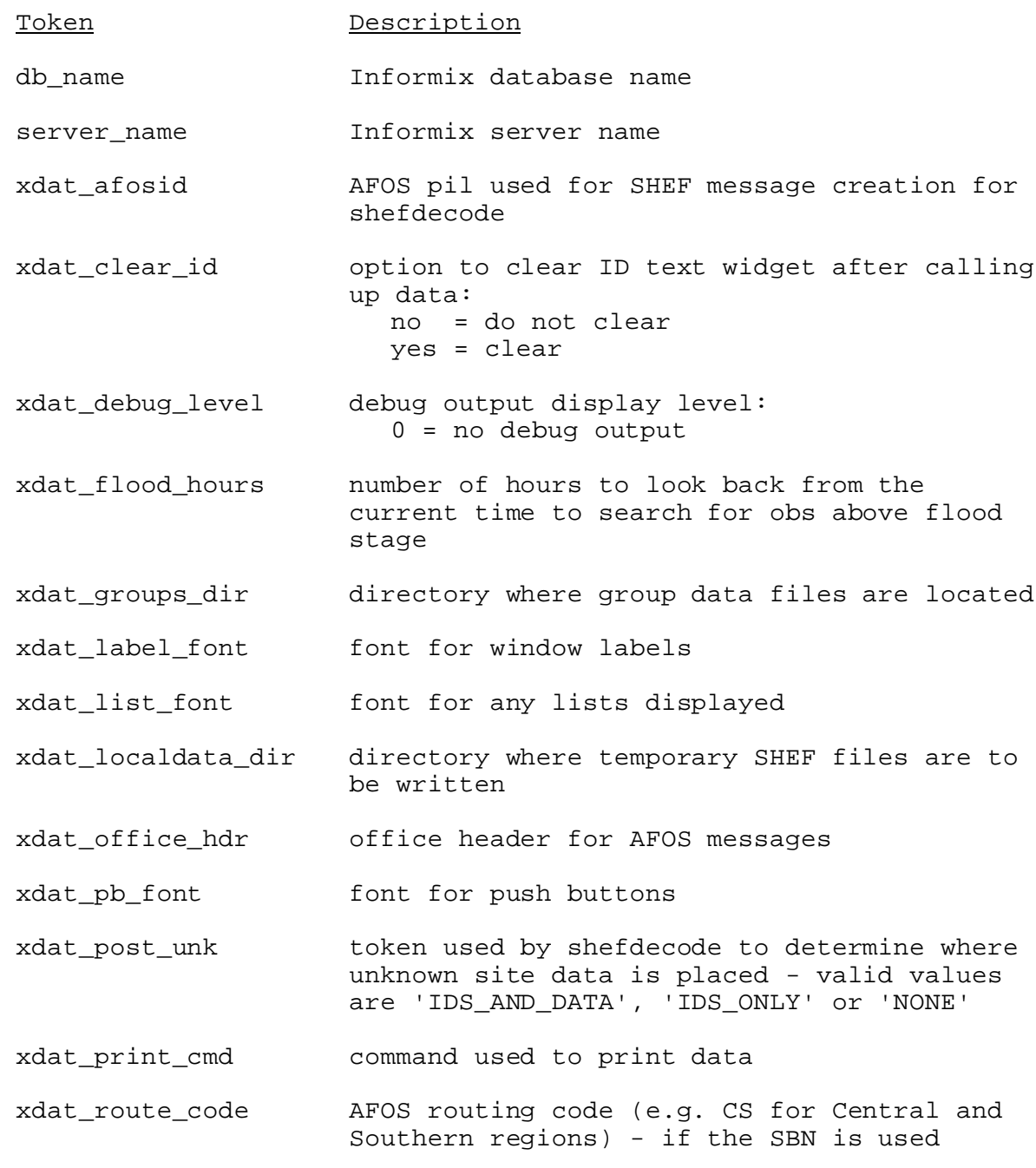

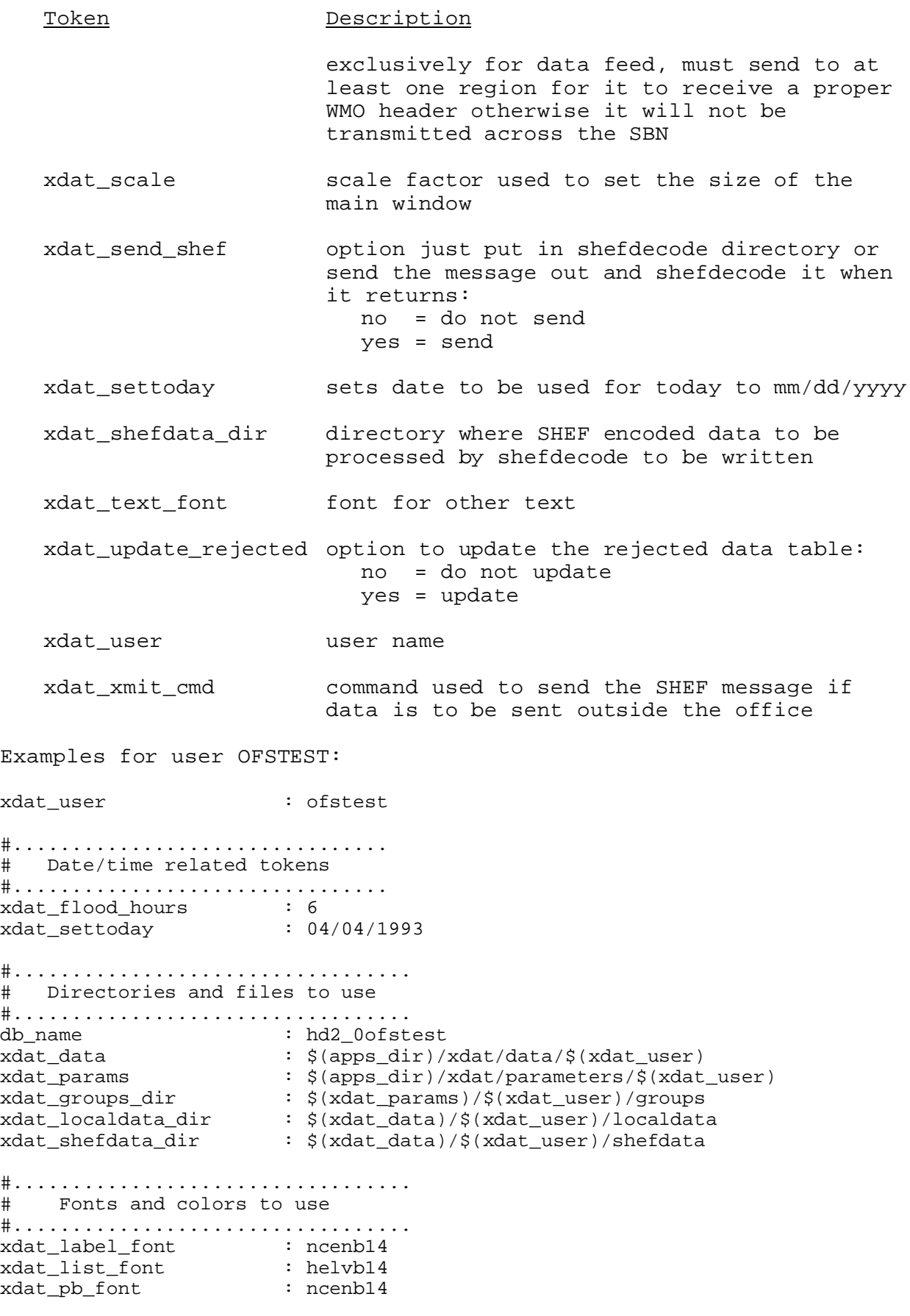

xdat\_text\_font : user14x19 #................................. # Window size controls #................................. xdat\_scale : 1.0 #.................................. # Display Options #.................................. xdat\_clear\_id : yes #.................................. # Other Control Options #.................................. xdat\_afosid : ?ofstest? xdat\_office\_hdr : ??? xdat\_post\_unk : \$(shef\_post\_unk) xdat\_route\_code : ??? xdat\_send\_shef : no xdat\_xmit\_cmd : #"/awips/fxa/bin/sendafos -f"